# **pyatool Documentation**

*Release 0.3.7*

**williamfzc**

**Mar 11, 2019**

## Contents:

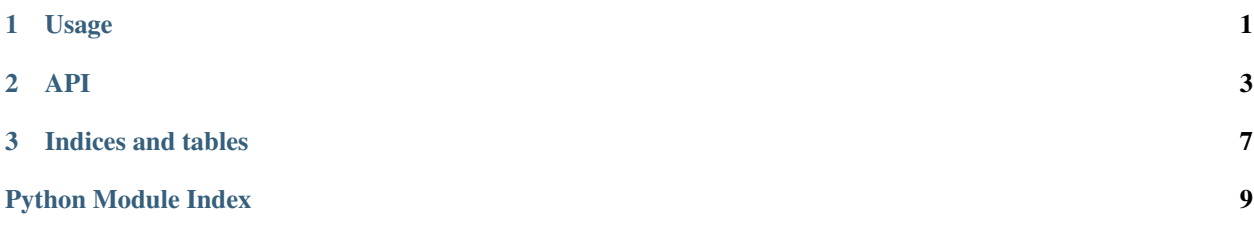

## CHAPTER 1

## Usage

```
from pyatool import PYAToolkit
#
device = PYAToolkit('123456F')
# 1.package_list = device.show_package()
# 2.
package_list = device.std.show_package(toolkit=device)
#
print(package_list)
```
API *show\_package* API

## CHAPTER 2

## API

<span id="page-6-1"></span><span id="page-6-0"></span>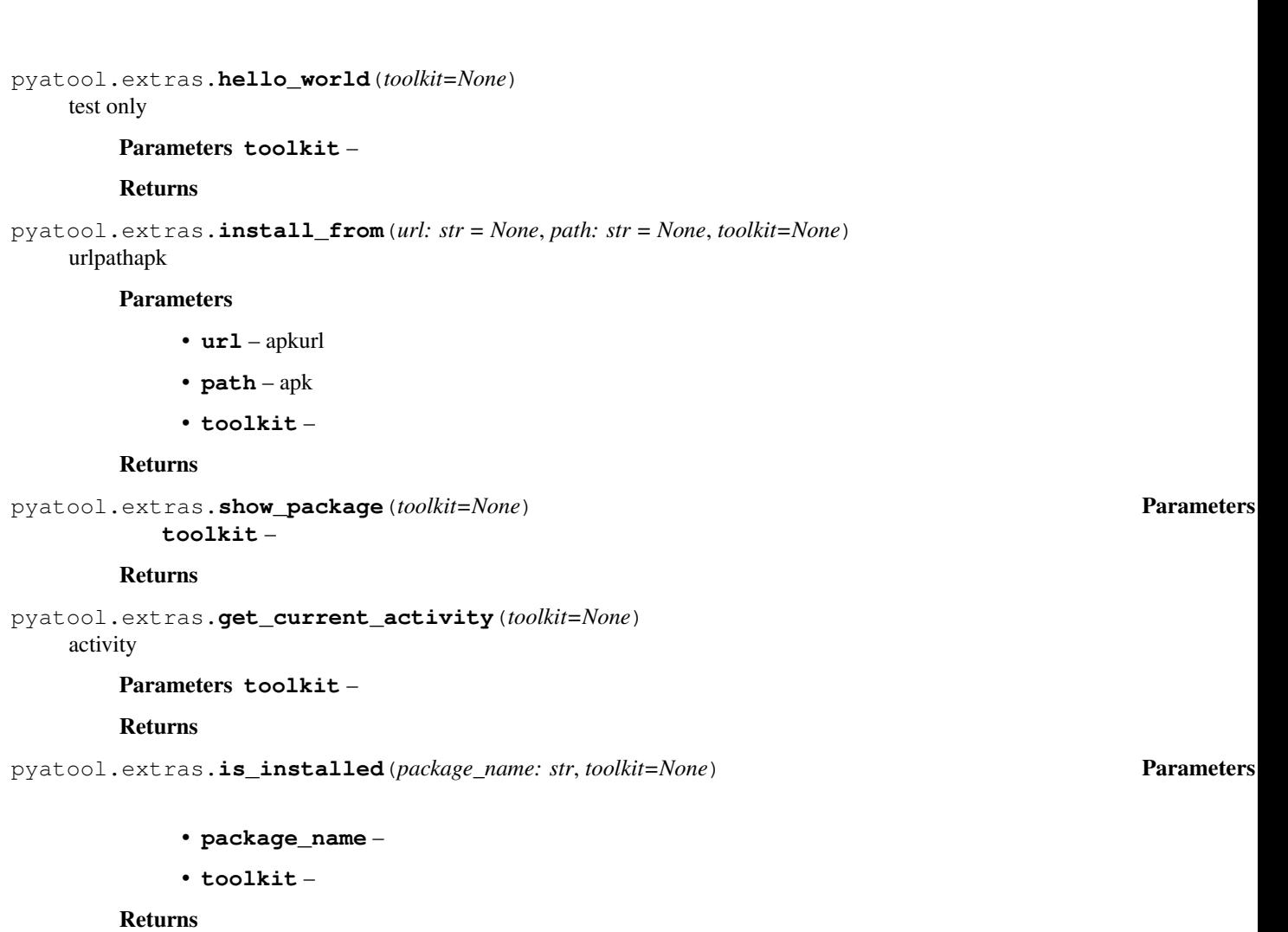

<span id="page-7-0"></span>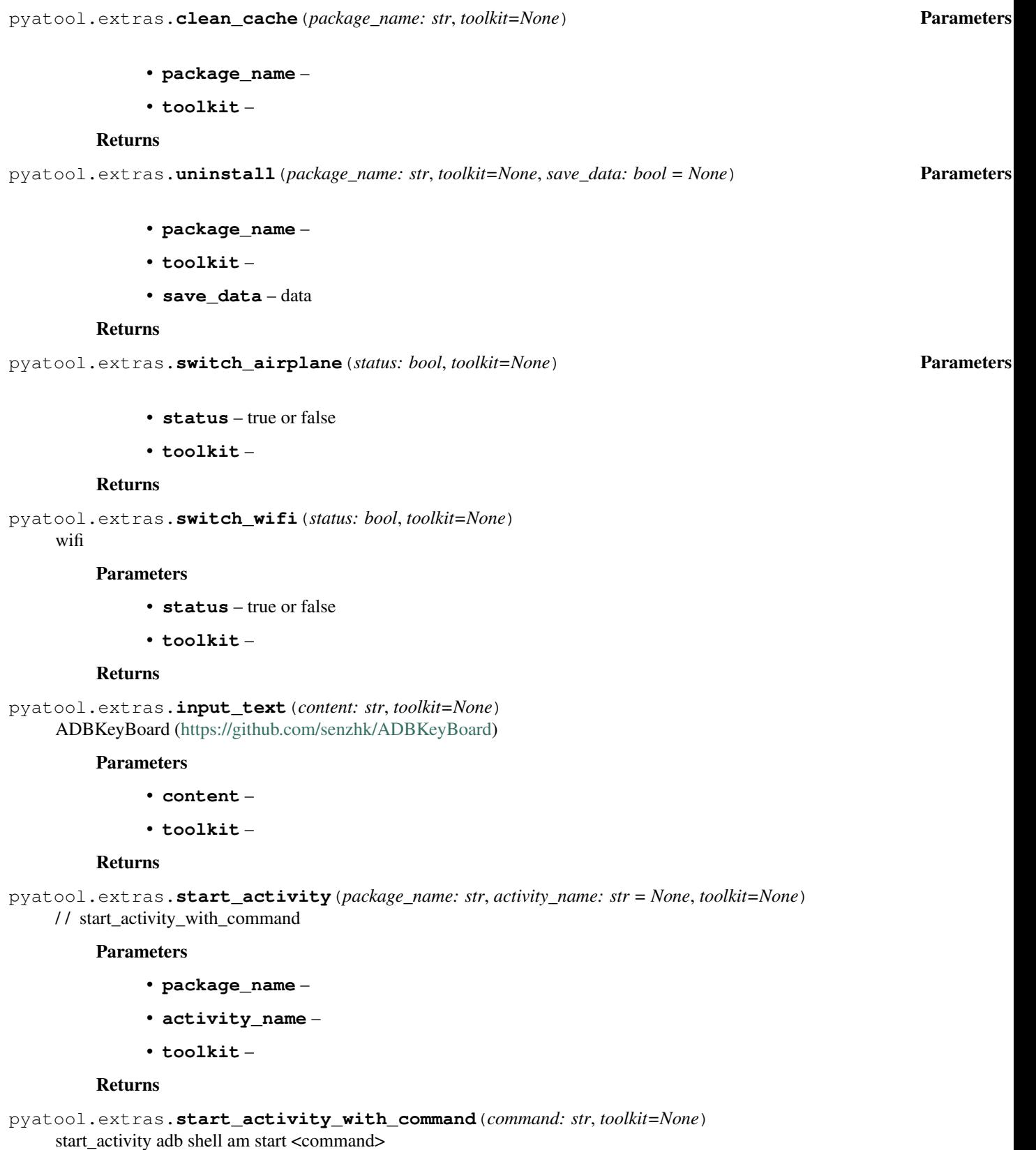

#### Parameters

- <span id="page-8-0"></span>• **command** – adb shell am start <command>
- **toolkit** –

#### Returns

pyatool.extras.**get\_ip\_address**(*toolkit=None*) androidip

Parameters **toolkit** –

#### Returns

pyatool.extras.**set\_ime**(*ime\_name*, *toolkit=None*) adb shell ime list -a

#### Parameters

- **ime\_name** egcom.android.inputmethod.pinyin/.PinyinIME
- **toolkit** –

#### Returns

pyatool.extras.**push**(*src*, *target*, *toolkit=None*) adb push <src> <target>

#### **Parameters**

- **src** –
- **target** –
- **toolkit** –

#### Returns

pyatool.extras.**pull**(*src*, *target*, *toolkit=None*) adb pull <src> <target>

#### **Parameters**

- **src** –
- **target** –
- **toolkit** –

#### Returns

pyatool.extras.**send\_broadcast**(*command: str*, *toolkit=None*) adb shell am broadcast <command>

#### **Parameters**

- **command** am broadcast
- **toolkit** –

#### Returns

pyatool.extras.**force\_stop**(*package\_name: str*, *toolkit=None*)

#### /

#### **Parameters**

- **package\_name** –
- **toolkit** –

#### Returns

<span id="page-9-0"></span>pyatool.extras.**input\_key\_event**(*key\_code*, *toolkit=None*) send key event

#### Parameters

- **key\_code** keycode home3https://developer.android.com/reference/kotlin/android/view/KeyEvent
- **toolkit** –

#### Returns

pyatool.extras.**swipe**(*x1*, *y1*, *x2*, *y2*, *toolkit=None*) swipe from  $(x1, y1)$  to  $(x2, y2)$ 

#### Parameters

- $\cdot$   $x1 -$
- **y1** –
- **x2** –
- **y2** –
- **toolkit** –

#### Returns

pyatool.extras.**click**(*x*, *y*)

#### Parameters

- **x** –
- **y** –
- **toolkit** –

#### Returns

pyatool.extras.**is\_connected**(*toolkit=None*) check if device is connected

#### Parameters **toolkit** –

#### Returns

pyatool.extras.**make\_dir**(*target*, *toolkit=None*) make empty dir: adb shell mkdir <target\_dir>

#### Parameters

- **target** –
- **toolkit** –

#### Returns

pyatool.extras.**remove\_dir**(*target*, *toolkit=None*) clean dir: adb shell rm -rf <target>

#### **Parameters**

- **target** –
- **toolkit** –

#### Returns

## CHAPTER 3

Indices and tables

- <span id="page-10-0"></span>• genindex
- modindex
- search

Python Module Index

<span id="page-12-0"></span>p

pyatool.extras, [3](#page-6-0)

## Index

## $\mathcal{C}$

clean\_cache() (in module pyatool.extras), [3](#page-6-1) click() (in module pyatool.extras), [6](#page-9-0)

### F

force\_stop() (in module pyatool.extras), [5](#page-8-0)

## G

get\_current\_activity() (in module pyatool.extras), [3](#page-6-1) get\_ip\_address() (in module pyatool.extras), [5](#page-8-0)

## H

hello\_world() (in module pyatool.extras), [3](#page-6-1)

### I

input\_key\_event() (in module pyatool.extras), [6](#page-9-0) input  $text()$  (in module pyatool.extras),  $4$ install\_from() (in module pyatool.extras), [3](#page-6-1) is\_connected() (in module pyatool.extras), [6](#page-9-0) is\_installed() (in module pyatool.extras), [3](#page-6-1)

## M

make\_dir() (in module pyatool.extras), [6](#page-9-0)

## P

pull() (in module pyatool.extras), [5](#page-8-0) push() (in module pyatool.extras), [5](#page-8-0) pyatool.extras (module), [3](#page-6-1)

## R

remove\_dir() (in module pyatool.extras), [6](#page-9-0)

## S

send\_broadcast() (in module pyatool.extras), [5](#page-8-0) set\_ime() (in module pyatool.extras), [5](#page-8-0) show\_package() (in module pyatool.extras), [3](#page-6-1) start\_activity() (in module pyatool.extras), [4](#page-7-0)

start\_activity\_with\_command() (in module pyatool.extras), [4](#page-7-0) swipe() (in module pyatool.extras), [6](#page-9-0) switch\_airplane() (in module pyatool.extras), [4](#page-7-0) switch\_wifi() (in module pyatool.extras), [4](#page-7-0)

## U

uninstall() (in module pyatool.extras), [4](#page-7-0)